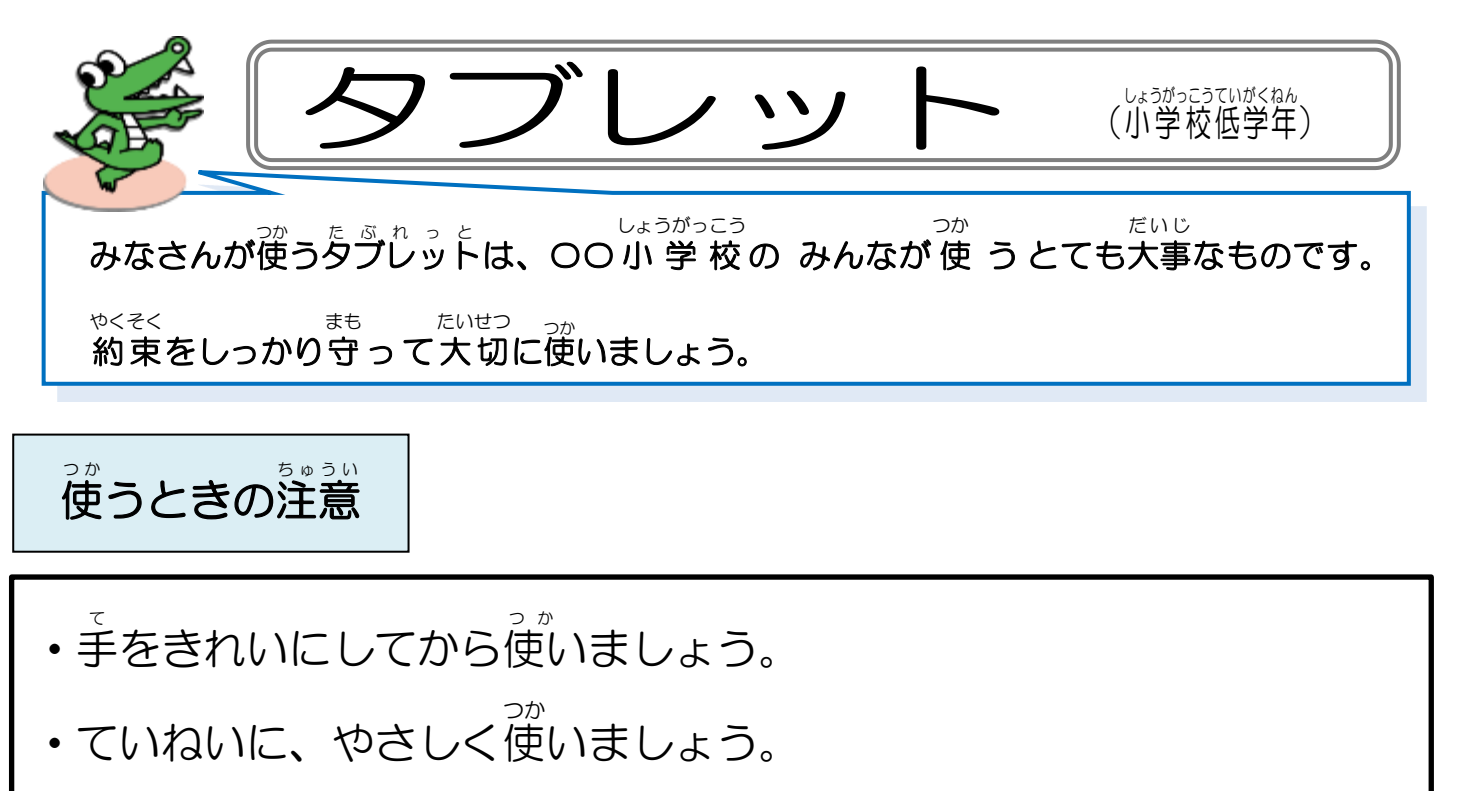

- 落とさないように気をつけて持ちましょう。
- 正しい姿勢で、使 つか いましょう。
- ・使わない つ か ときは、カバー か ば ー をとじましょう。

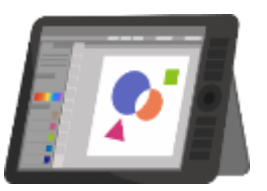

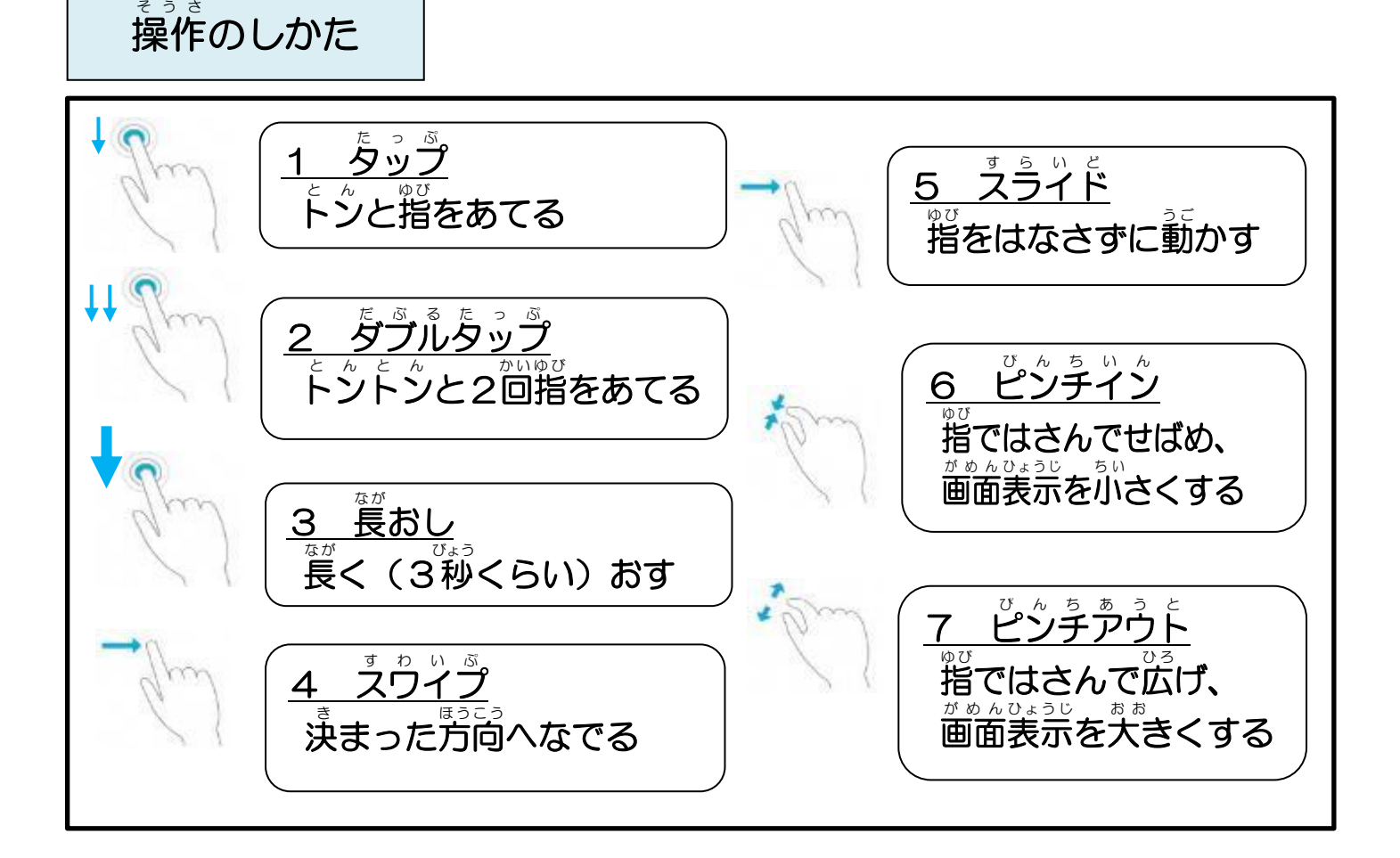

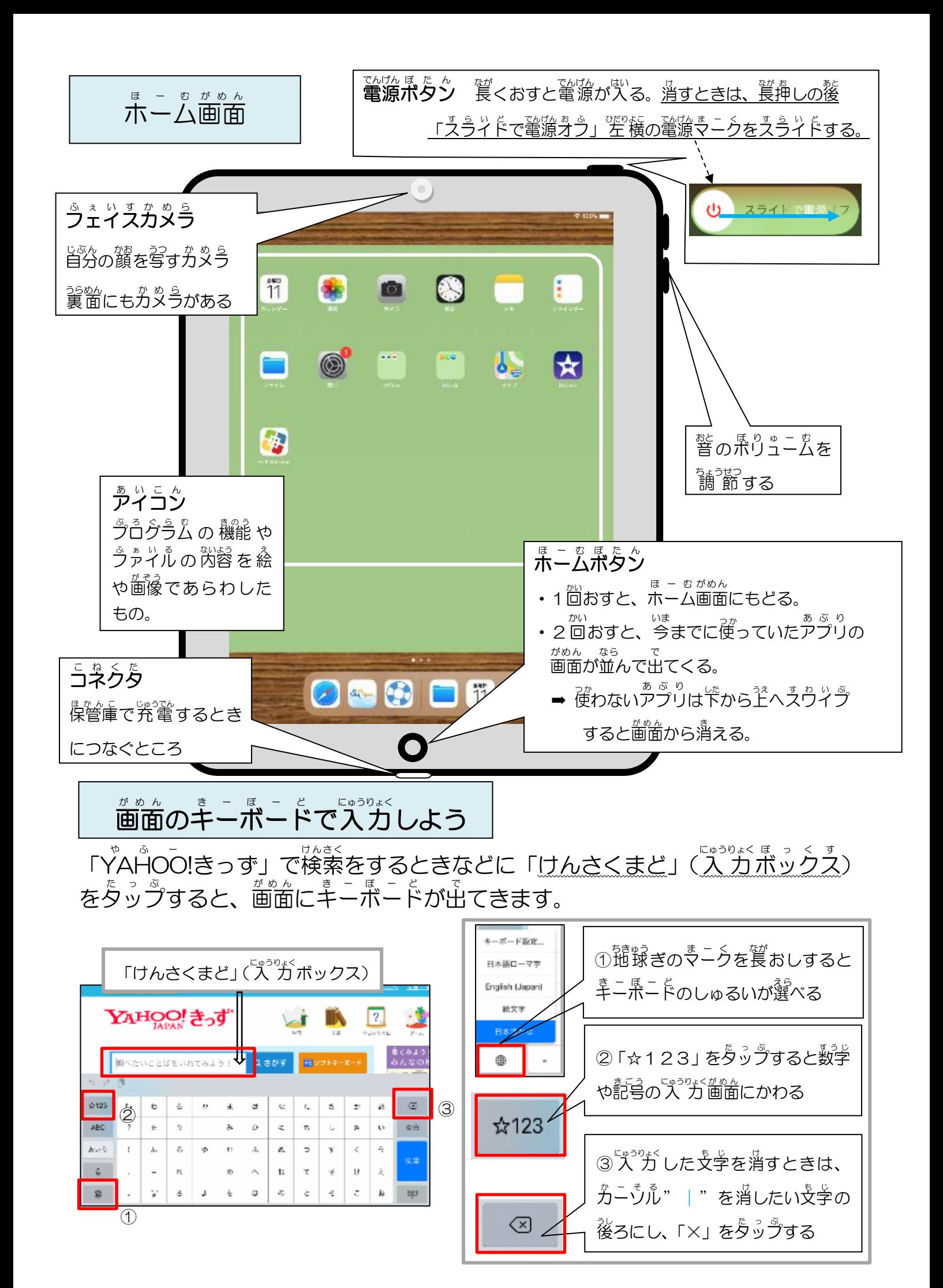